# **Adobe Photoshop 2021 (Version 22.5) Hacked Free PC/Windows [2022]**

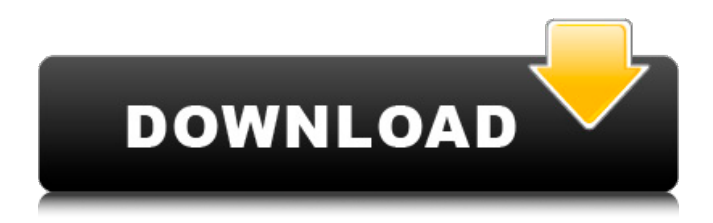

#### **Adobe Photoshop 2021 (Version 22.5) Crack + With Keygen [Win/Mac] Latest**

Note The filters that are best for image editing can be downloaded as plug-ins for Photoshop, or bought as filters that sit in the Filter Gallery in Photoshop. I use both approaches. Both have their pros and cons. I use the free filters because I find they can sometimes produce better results than the paid filters. Free filters also give me the freedom to use the filters on any image, whether it's being edited to change the image's perspective or to smooth out surfaces in the image. In addition

#### **Adobe Photoshop 2021 (Version 22.5) Crack Keygen Full Version PC/Windows**

In this tutorial we'll explore best practices for digital imaging and image editing using Photoshop Elements 12. You'll learn about: Common image editing tips and tricks How to edit images within Photoshop Elements How to use Adobe Photoshop Elements file formats The most common and powerful photography tools in Adobe Photoshop Elements The tools that make your images better A quick workflow in Photoshop Elements for photos, film and other types of images Further resources Other approaches to image editing Photoshop Elements offers a number of powerful features and tools that can save you from a lot of time and effort while working with images. In the following sections, I'll show you some of the most powerful tools that can help you when editing and producing professional quality images. Before you begin editing, you should know how to do some basic editing and understand the basics of the Edit menu. Common image editing tips and tricks It may be easy to forget that in Photoshop Elements you have the same powerful editing options available that you can use in other Adobe applications. I've provided basic tips below on using the most common tools and features available in Photoshop Elements, but to get the most out of this application, it is essential to understand the basics of using the Edit menu, the tools available in the tools palette, and the basic features. When working with an image, Photoshop Elements has many quick tools that allow you to make changes to the image easily. The Filter tool is one of the most useful tools in Photoshop Elements. You can use it to perform common editing and to preview changes instantly. The tool is available on the main menu and on the Tools palette. You can make changes to an image by dragging the tool over the image and releasing it. Just remember to use this tool slowly, otherwise you may unintentionally make changes to the image. When you have a selection you can make any number of changes, move, and resize objects within the image. The Move tool is another useful tool that will allow you to move and resize objects on the screen. If you need to change the overall scale of an object, the Scale tool will allow you to do that easily. Best practices for image editing When you are editing a batch of images, it is important to remember that: Avoid creating multiple duplicates of the same objects within an image Save files in the most appropriate format for the job Keep a681f4349e

# **Adobe Photoshop 2021 (Version 22.5) Crack Product Key Free Download**

Father, Whose Child Is the Man? Father, Whose Child Is the Man? is a 1962 studio album by Oscar Peterson. Track listing "Mary Had a Little Lamb" (Harold Coward/Frank Churchill, Johnny Mercer) – 4:35 "Don't Blame Me" (Dorothy Fields, Jimmy McHugh) – 3:15 "After You've Gone" (Gordon Clifford, Ray Henderson) – 3:00 "Something I Dreamed Last Night" (Joe Garland, Hoagy Carmichael) – 3:15 "Gone with the Wind" (Herb Magidson, Allie Wrubel) – 3:05 "It's Easy to Remember" (Fred Anderson, Hal Shaper) – 3:00 "Honeysuckle Rose" (Andy Razaf, Fats Waller) – 3:35 "Our Love is Here to Stay" (George Gershwin, Ira Gershwin) – 2:45 "Moonlight and Love" (Sammy Cahn, Jule Styne) – 4:05 "I Get a Kick out of You" (Cole Porter) – 3:10 "Ooh! My Pa (Shoeshine Boy)" (Carmen Lombardo, M.B. Gaye) – 3:20 Personnel Performance Oscar Peterson – piano Ray Brown – double bass Herb Ellis – guitar Al Grey – guitar Jimmy Rowles – piano Hubert Laws – flute Mundell Lowe – double bass Frank Wess – double bass Ed Shaughnessy – drums Production Norman Granz – producer Reid Miles – design Francis Wolff – photography References Category:1962 albums Category:Oscar Peterson albums Category:Pablo Records albums Category:Albums produced by Norman GranzQ: Is the map of a self map in Hilbert \$C^\*\$-modules injective? I know that in Hilbert space if we have a self map on a Hilbert space, the socalled spectrum is invariant, so it is basically some circles in the complex plane. What I want to know is that, for Hilbert \$C^\*\$-modules, could the spectrum have circularity? for example, could the map of a self map in Hilbert \$C^\*\$

### **What's New in the Adobe Photoshop 2021 (Version 22.5)?**

. CT : Computed tomography DI : Drug-induced DSA : Digital subtraction angiography ECG : Electrocardiogram ESR : Erythrocyte sedimentation rate FDA : Food and Drug Administration Hb : Hemoglobin HH : Hemolytic anemia INR : International normalized ratio LDH : Lactate dehydrogenase LW : Largest enlarged organ MRI : Magnetic resonance imaging PT : Prothrombin time RBC : Red blood cell count SpO~2~ : Oxygen saturation TB : Total bilirubin TSH : Thyroid-stimulating hormone WBC : White blood cell count \*\*Electronic supplementary material<sup>\*\*</sup> The online version of this article (10.1186/s13550-018-0454-x) contains supplementary material, which is available to authorized users. \*\*Publisher's Note\*\* Springer Nature remains neutral with regard to jurisdictional claims in published maps and institutional affiliations. None. AH, JS and ST wrote the manuscript, and managed data collection. BK and YJY searched the literature, performed data analysis, and edited the manuscript. MSY, KO and TSK were the attending physicians and performed the diagnosis. All authors read and approved the final manuscript. The authors received no financial support for the research, authorship, and publication of this article. The data and materials used in the study are available from the corresponding author on reasonable request. This case study was approved by the Institutional Review Board of our hospital (No. 17--054). The patient was provided informed consent for publication. The authors declare that they have no competing interests. On April 19th, 2016 CBS News ran a story titled The 'Sneaky' Pre-Newborn Visit Can Save the Baby's Life. The report details the success story of a local couple who, in the true

# **System Requirements For Adobe Photoshop 2021 (Version 22.5):**

• Windows 10/8/7/Vista/XP • DirectX 9.0 compatible graphics card • 1280x720 resolution monitor • 2 GB RAM • 1 GB Free Hard Drive space • 500 MB free space on the C: Drive • 2GHz or faster CPU • 256MB Video RAM • DirectX 9.0 compatible video card • CD-R/DVD-R drive • DirectX 9.0 compatible sound card • Dial-up Internet connection • In-game controller

Related links:

<http://latinon.com/?p=3660>

<https://cecj.be/adobe-photoshop-2022-version-23-1-1-hacked-with-product-key-free-pc-windows-2022-latest/> <https://www.nooganightlife.com/wp-content/uploads/2022/06/medborr.pdf> <https://autoentrespasos.com/advert/photoshop-2022-version-23-crack-license-key-full-for-pc-final-2022/> [http://humlog.social/upload/files/2022/06/5YxMfKYRSDJotONcqLc4\\_30\\_f57337f9fd339e74cb1f6bf21f18d20a](http://humlog.social/upload/files/2022/06/5YxMfKYRSDJotONcqLc4_30_f57337f9fd339e74cb1f6bf21f18d20a_file.pdf) [\\_file.pdf](http://humlog.social/upload/files/2022/06/5YxMfKYRSDJotONcqLc4_30_f57337f9fd339e74cb1f6bf21f18d20a_file.pdf)

<https://isihomeopatia.com.br/blog/index.php?entryid=2071>

<http://www.kitesurfingkites.com/?p=13297>

<https://aalcovid19.org/adobe-photoshop-cc-2018-win-mac-latest-2022/>

<https://www.tragolink.com/adobe-photoshop-2021-version-22-3-1-crack-file-only-product-key-full-download/> [https://www.townofholliston.us/sites/g/files/vyhlif706/f/uploads/town\\_department\\_office\\_hours.pdf](https://www.townofholliston.us/sites/g/files/vyhlif706/f/uploads/town_department_office_hours.pdf) <https://ikuta-hs19.jp/photoshop-cc-2015-version-18-serial-number-with-keygen-3264bit-april-2022/> <https://www.mcgill.ca/surgery/system/files/webform/mairaim516.pdf>

[https://hulemgebeya.com/wp-content/uploads/2022/06/Adobe\\_Photoshop\\_2021\\_Version\\_223.pdf](https://hulemgebeya.com/wp-content/uploads/2022/06/Adobe_Photoshop_2021_Version_223.pdf) <https://homeprojectlisting.com/wp-content/uploads/2022/06/xylfabi.pdf>

[http://amlakzamanzadeh.com/wp-content/uploads/2022/06/Adobe\\_Photoshop\\_2021\\_Version\\_2231-1.pdf](http://amlakzamanzadeh.com/wp-content/uploads/2022/06/Adobe_Photoshop_2021_Version_2231-1.pdf) [https://www.cameraitacina.com/en/system/files/webform/feedback/photoshop-cc-2015\\_5.pdf](https://www.cameraitacina.com/en/system/files/webform/feedback/photoshop-cc-2015_5.pdf) <https://meuconhecimentomeutesouro.com/photoshop-2021-version-22-4-keygen-crack-setup-latest/> <http://huntingafrica.org/wp-content/uploads/2022/06/relquar.pdf>